# Nowości i zmiany

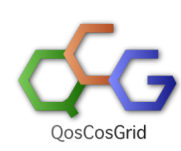

Poniższa strona stanowi krótkie kompendium dotyczące zmian i rozszerzeń narzędzia QCG-SimpleClient.

#### Szczegóły konkretnych zmian i rozszerzeń opisane są w dokumentacji.

#### • [2014-06-17 \(wersja 3.4\)](#page-0-0)

- <sup>o</sup> [Redefinicja dyrektyw: assistant, monitor, watch-output](#page-0-1)
- [Wsparcie dla zadań typu parameter-sweep](#page-0-2)
- [2013-11-26 \(wersja 3.2\)](#page-0-3)
	- <sup>o</sup> [Polecenie qcg-resub](#page-0-4)
	- [Dyrektywa #QCG include](#page-0-5)
	- o [Konfigurowalny format prezentacji elementów przez polecenia qcg-list i qcg-rlist](#page-0-6)
	- [Wsparcie dla nowych protokołów transferu danych](#page-0-7)
	- [Wsparcie dla certyfikatów SHA2](#page-0-8)

## <span id="page-0-0"></span>2014-06-17 (wersja 3.4)

### <span id="page-0-1"></span>Redefinicja dyrektyw: assistant, monitor, watch-output

Zmienione zostało znaczenie i składnia następujących dyrektyw: [assistant](https://docs.cyfronet.pl/pages/viewpage.action?pageId=10059904#Formatopisuzada%C5%84-assistant), [monitor,](https://docs.cyfronet.pl/pages/viewpage.action?pageId=10059904#Formatopisuzada%C5%84-monitor) [watch-output.](https://docs.cyfronet.pl/pages/viewpage.action?pageId=10059904#Formatopisuzada%C5%84-watch-output)

### <span id="page-0-2"></span>Wsparcie dla zadań typu parameter-sweep

Od wersji 3.4 QCG wspiera zadania parametryczne: [parameter-sweep](https://docs.cyfronet.pl/pages/viewpage.action?pageId=10059904#Formatopisuzada%C5%84-parameter-sweep)

## <span id="page-0-3"></span>2013-11-26 (wersja 3.2)

### <span id="page-0-4"></span>Polecenie qcg-resub

Polecenie umożliwiające ponowne zlecenie tego samego zadania. Więcej szczegółów: [qcg-resub](https://docs.cyfronet.pl/pages/viewpage.action?pageId=10059895#Poleceniaqcg-*-qcg-resub)

### <span id="page-0-5"></span>Dyrektywa #QCG include

Dyrektywa umożliwiająca włączenie zawartości innego pliku do opisu zadania. Więcej szczegółów: [#QCG include.](https://docs.cyfronet.pl/pages/viewpage.action?pageId=10059904#Formatopisuzada%C5%84-include)

### <span id="page-0-6"></span>Konfigurowalny format prezentacji elementów przez polecenia qcg-list i qcg-rlist

- 1. Możliwość definiowania własnych formatów wyświetlania informacji zarówno w dla konkretnego wywołania jak i na stałe. Dotyczy listy, kolejności i rozmiaru pół oraz formaty daty.
- 2. Dodanie kolorów wyróżniających niektóre stany zadań.
- 3. Opcjonalne wyświetlanie listy "przyciętych" identyfikatorów zadań.

Więcej szczegółów: [qcg-list](https://docs.cyfronet.pl/pages/viewpage.action?pageId=10059895#Poleceniaqcg-*-qcg-list), [qcg-rlist](https://docs.cyfronet.pl/pages/viewpage.action?pageId=10059895#Poleceniaqcg-*-qcg-rlist)

### <span id="page-0-7"></span>Wsparcie dla nowych protokołów transferu danych

Funkcjonalność usługi QCG-Broker rozszerzona została o obsługę kolejnych protokołów transferu danych (http://, https://, irods:// ). Więcej szczegółów: [Obsługa zdalnych plików i katalogów](https://docs.cyfronet.pl/pages/viewpage.action?pageId=10059904#Formatopisuzada%C5%84-Obs%C5%82ugazdalnychplik%C3%B3wikatalog%C3%B3w)

### <span id="page-0-8"></span>Wsparcie dla certyfikatów SHA2

Narzędzia QCG są gotowe do wsparcia certyfikatów SHA2.